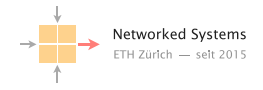

# Taming the transient while reconfiguring BGP

Tibor Schneider<sup>∗</sup> , Roland Schmid<sup>∗</sup> , Stefano Vissicchio<sup>‡</sup>, Laurent Vanbever<sup>∗</sup>

SIGCOMM 2023, September 11, 2023

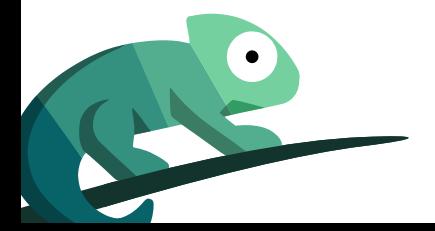

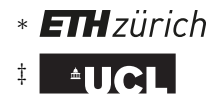

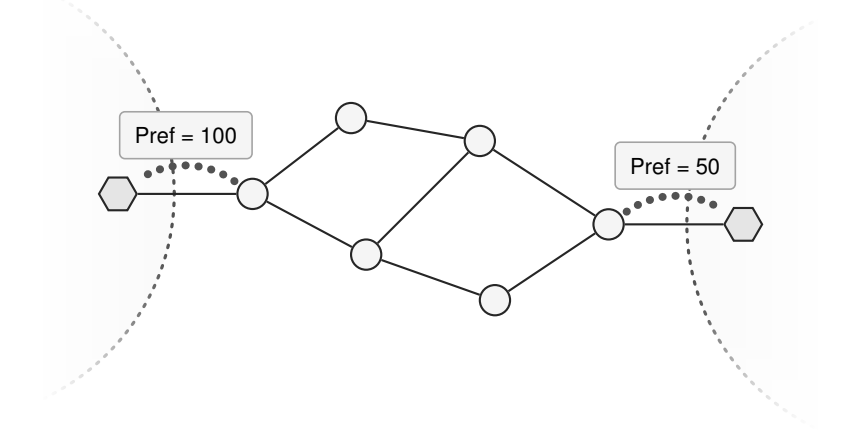

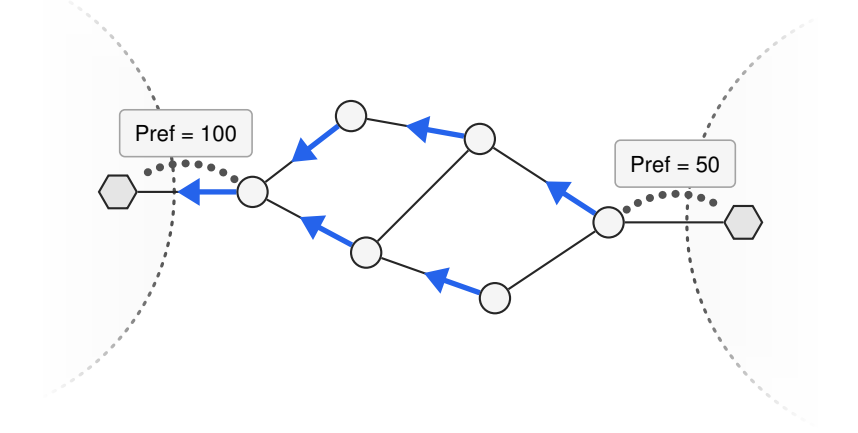

Remove the peering session with the network on the left.

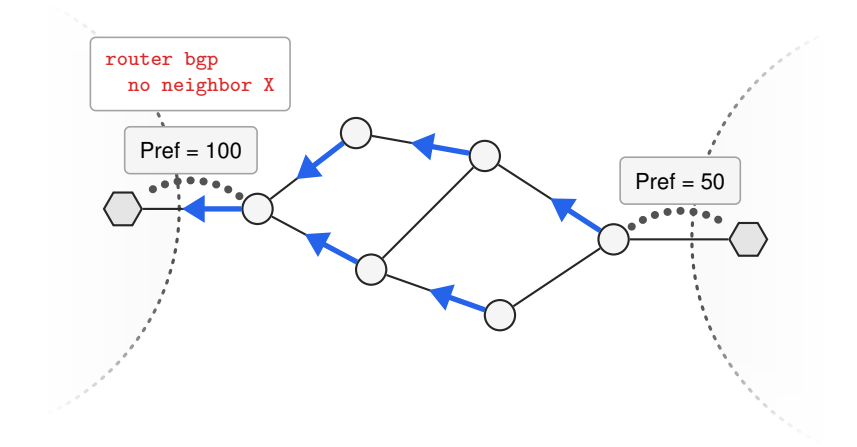

Naively reconfiguring the network causes significant packet loss.

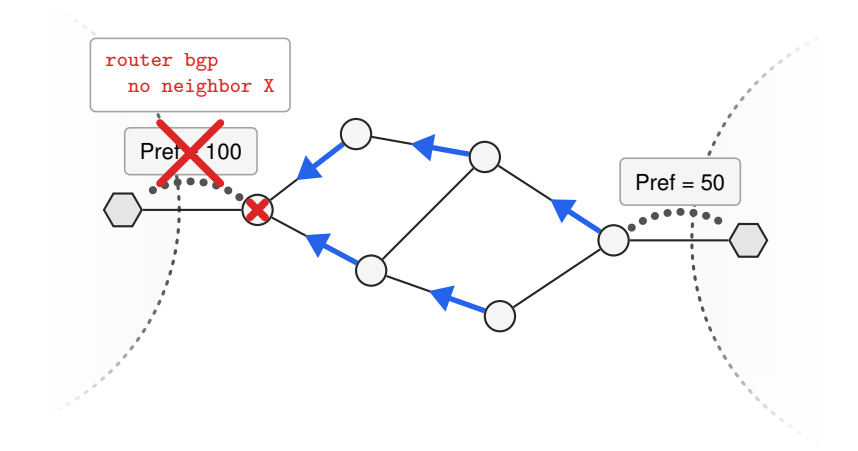

# Best practice cannot give guarantees during convergence.

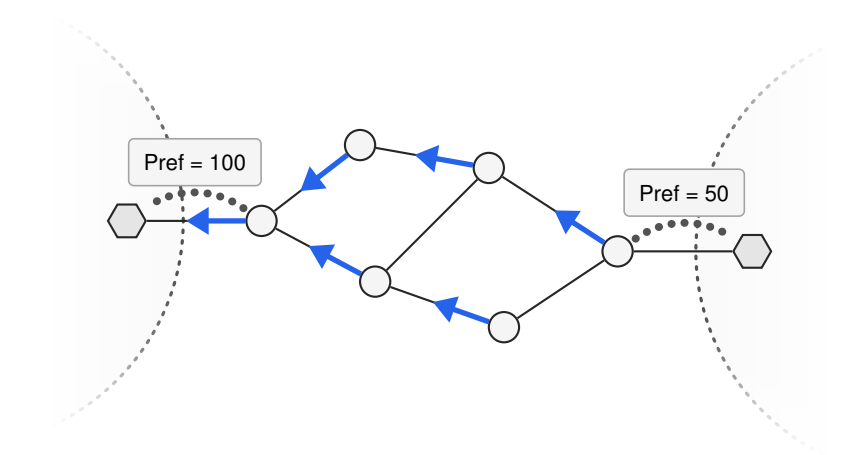

# Best practice cannot give guarantees during convergence.

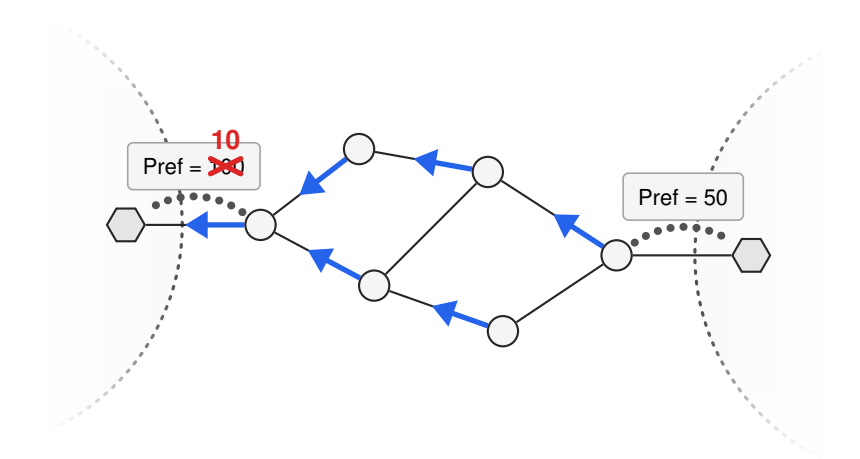

# Best practice cannot give guarantees during convergence.

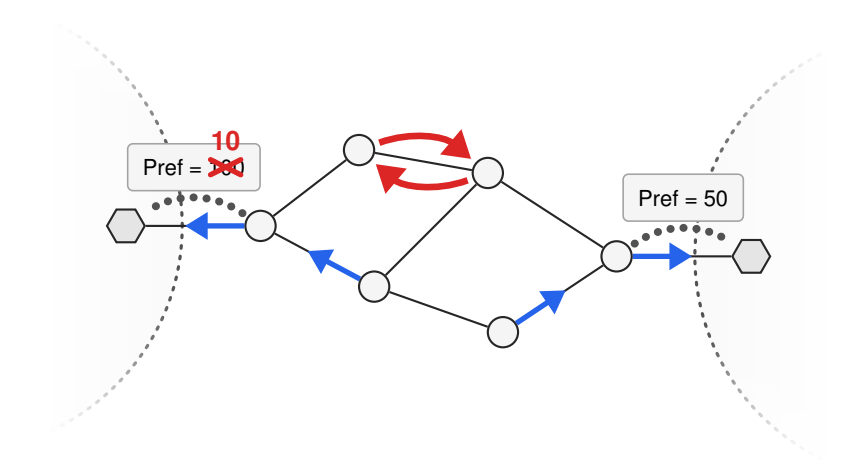

<sup>1</sup>S. Vissicchio et al. "Improving network agility with seamless BGP reconfigurations". *IEEE/ACM TNet*. 2012

#### 1. **Introduce the final configuration**

while the initial configuration still drives the data-plane.

<sup>1</sup>S. Vissicchio et al. "Improving network agility with seamless BGP reconfigurations". *IEEE/ACM TNet*. 2012

#### 1. **Introduce the final configuration**

while the initial configuration still drives the data-plane.

2. **Wait** until the final configuration is fully converged.

<sup>1</sup>S. Vissicchio et al. "Improving network agility with seamless BGP reconfigurations". *IEEE/ACM TNet*. 2012

#### 1. **Introduce the final configuration**

while the initial configuration still drives the data-plane.

- 2. **Wait** until the final configuration is fully converged.
- 3. "Activate" the final configuration **one router at a time**.

<sup>1</sup>S. Vissicchio et al. "Improving network agility with seamless BGP reconfigurations". *IEEE/ACM TNet*. 2012

#### 1. **Introduce the final configuration**

while the initial configuration still drives the data-plane.

- 2. **Wait** until the final configuration is fully converged.
- 3. "Activate" the final configuration **one router at a time**.

#### safe but resource hungry.

<sup>1</sup>S. Vissicchio et al. "Improving network agility with seamless BGP reconfigurations". *IEEE/ACM TNet*. 2012

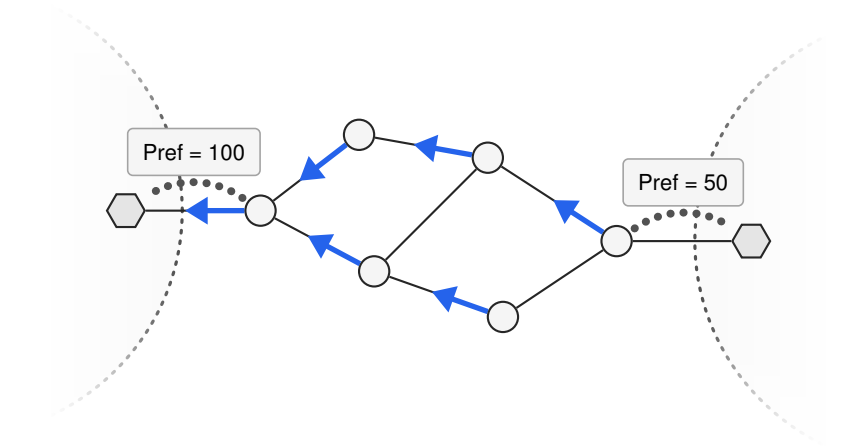

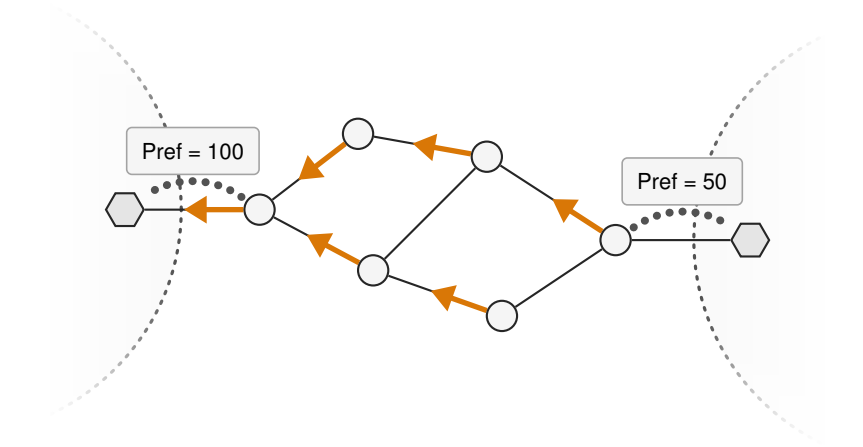

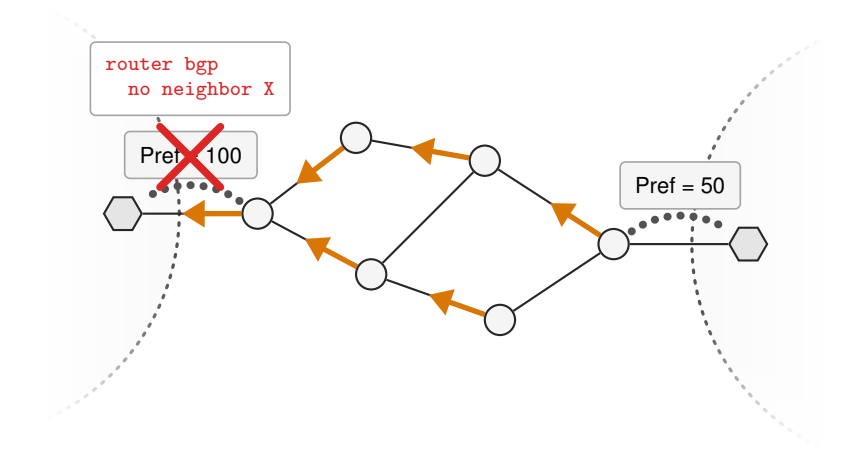

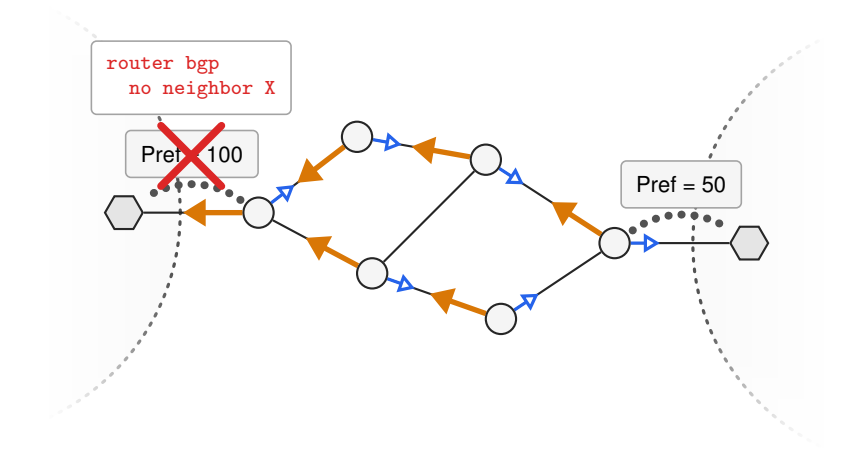

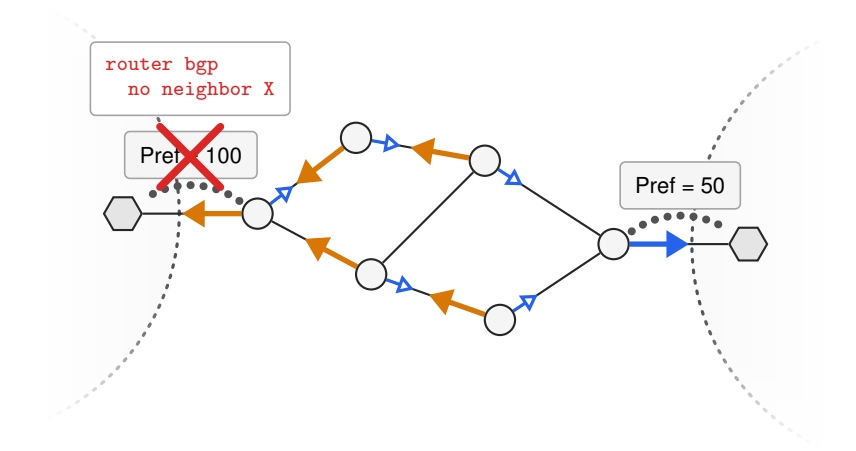

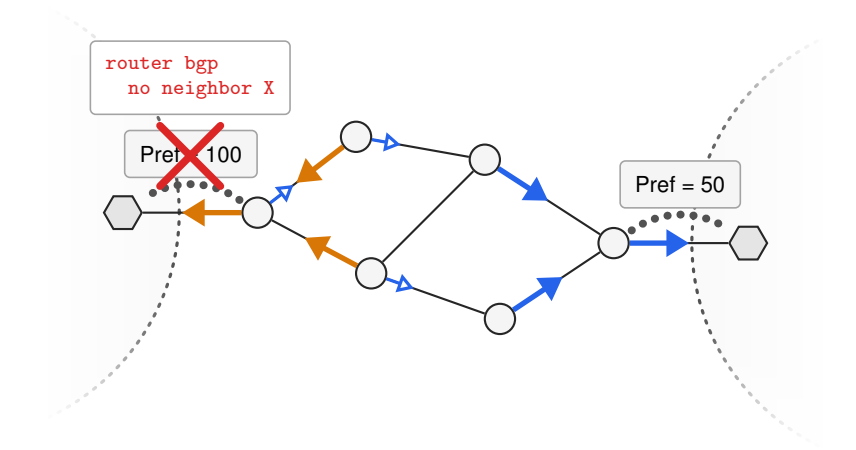

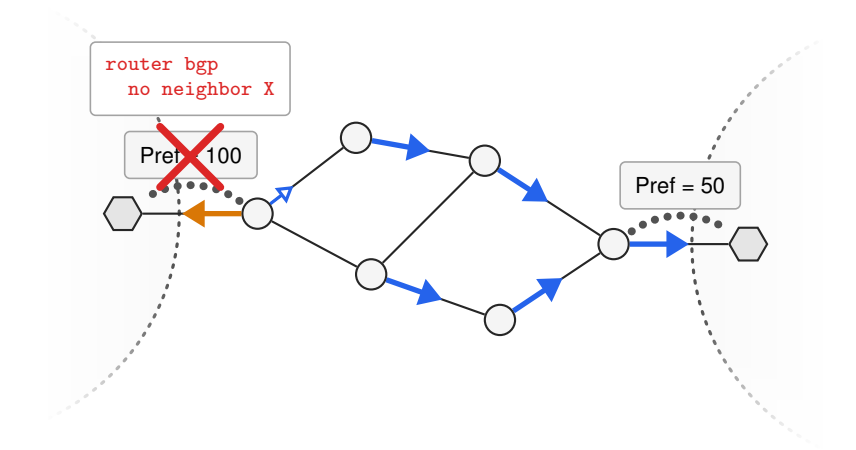

### However, static routes cannot react to failures.

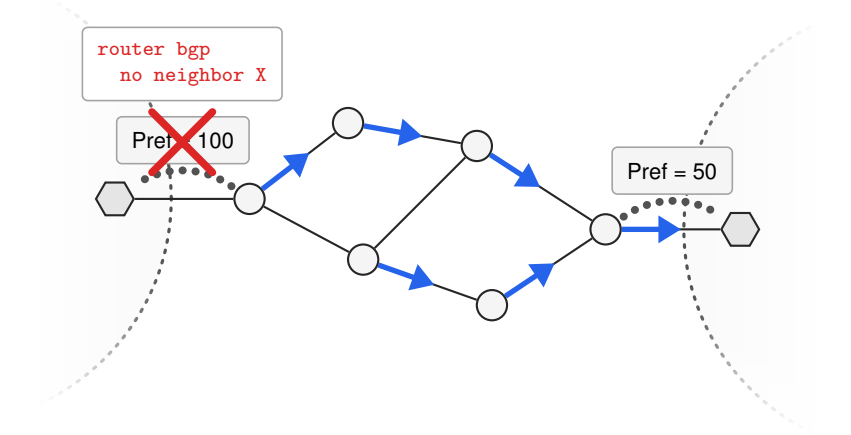

• **efficiently** while being **reactive**,

- **efficiently** while being **reactive**,
- **safely**,

- **efficiently** while being **reactive**,
- **safely**, and
- **today**?

- efficiently while ––––– being **reactive**, We **keep** the control- and data-plane **coupled**.
- **safely**, and
- **today**?

- **efficiently while**  $\longrightarrow$  **We keep the control- and** being **reactive**, data-plane **coupled**.
- **safely**, and We **control** the BGP convergence. ۰.
- **today**?

- **efficiently while**  $\longrightarrow$  **We keep the control- and** being **reactive**, data-plane **coupled**.
- **safely**, and We **control** the BGP convergence. ۰.

• **today**? We only change route preferences.

We identify three sufficient properties:

We identify three sufficient properties:

1. The router selects the initial route.

We identify three sufficient properties:

- 1. The router selects the initial route.
- 2. The router receives the final route.

We identify three sufficient properties:

- 1. The router selects the initial route.
- 2. The router receives the final route.
- 3. Updating the router does not cause any other router to update.

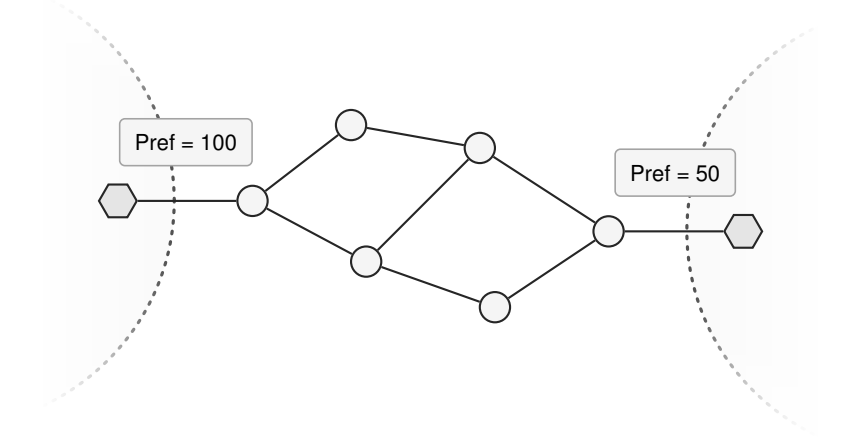

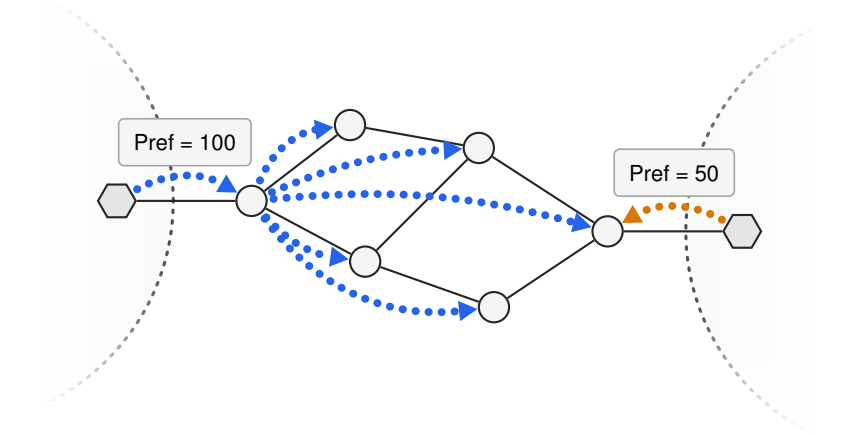

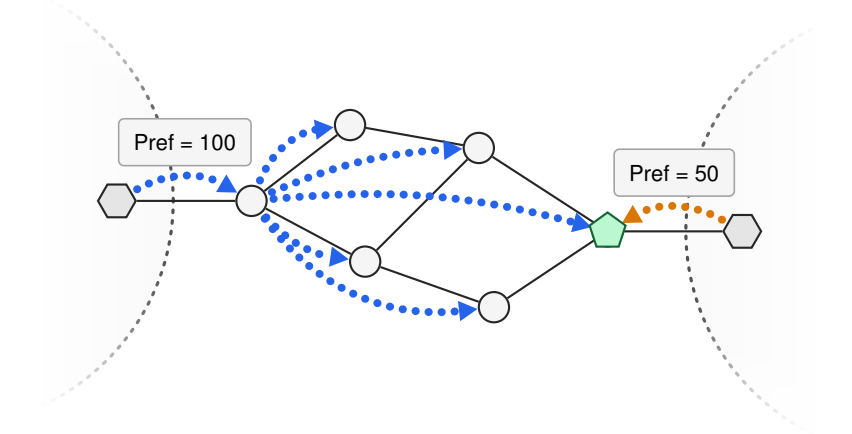

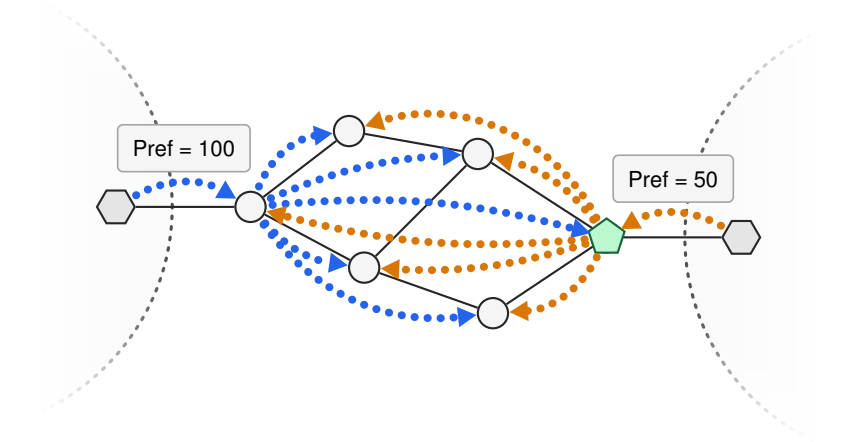

### How can we deal with limited route visibility?

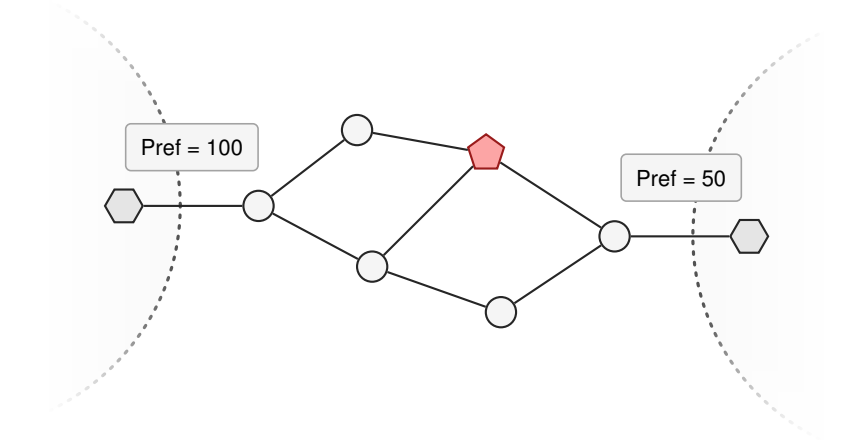

### How can we deal with limited route visibility?

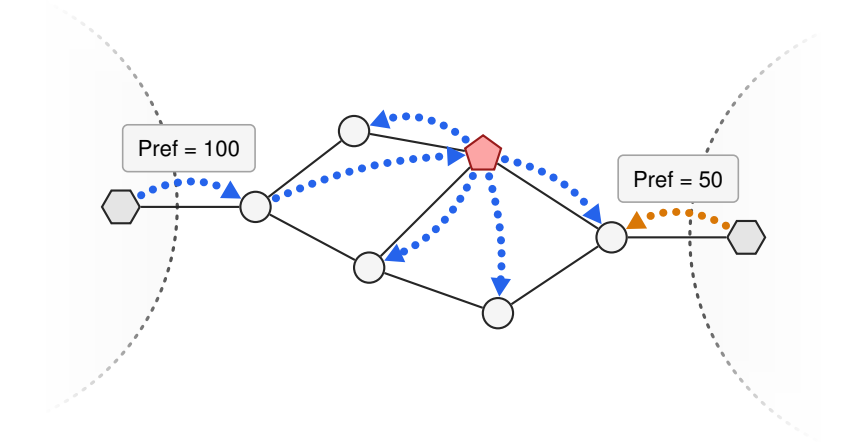

### How can we deal with limited route visibility?

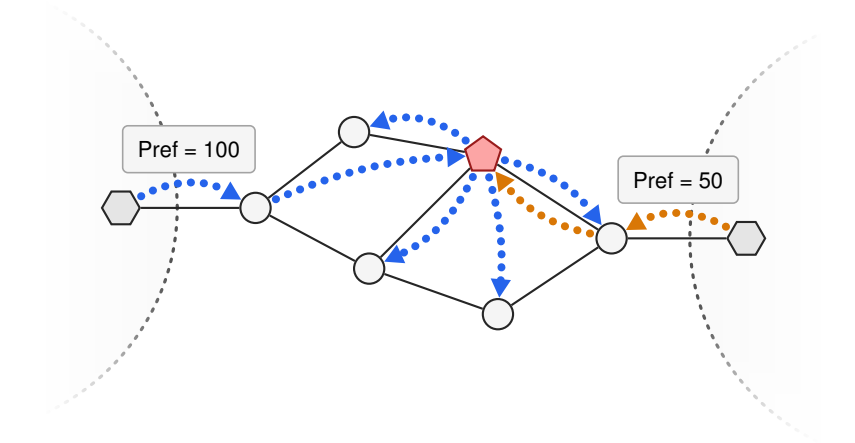

# We deal with limited route visibility by temporarily adapting the propagation graph.

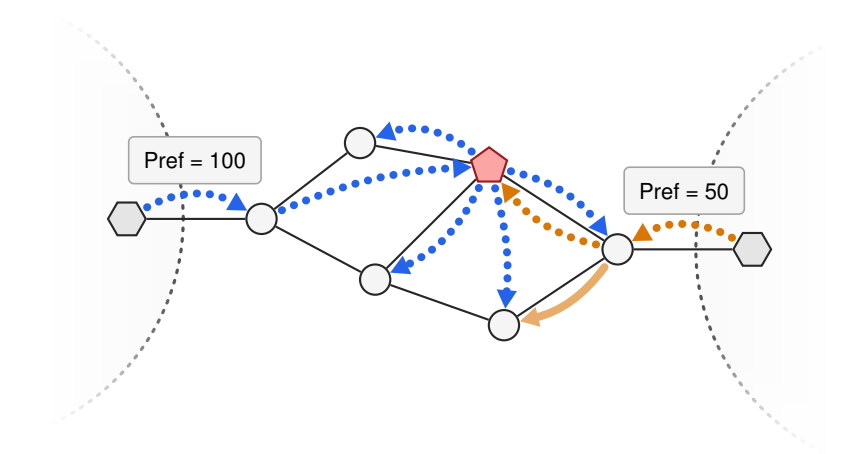

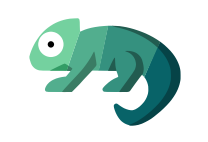

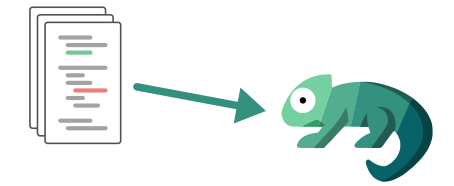

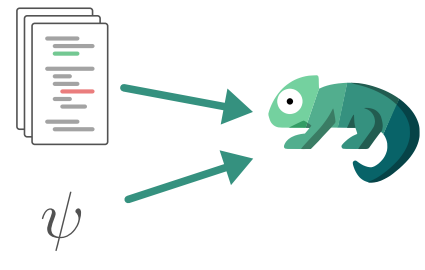

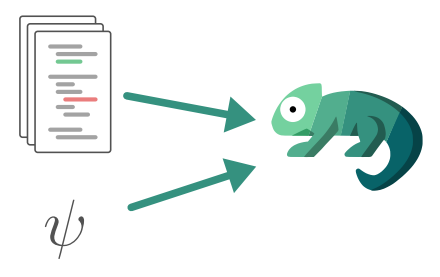

Follow our three rules

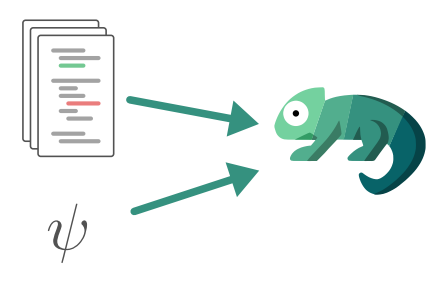

- Follow our three rules
- Satisfy the specification

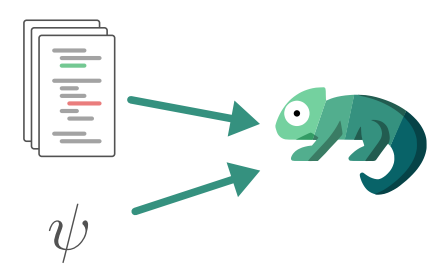

- Follow our three rules
- Satisfy the specification
- Minimize reconfiguration time

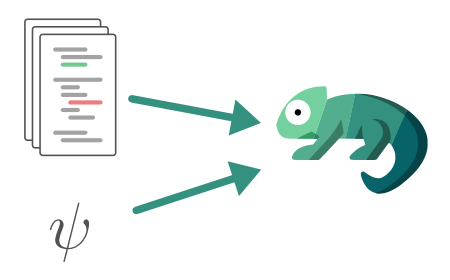

- Follow our three rules
- Satisfy the specification
- Minimize reconfiguration time
- Minimize temp. sessions

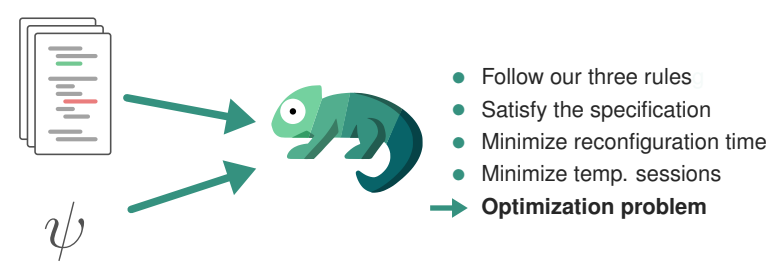

# Chameleon issues temporary BGP commands.

initial and final configurations

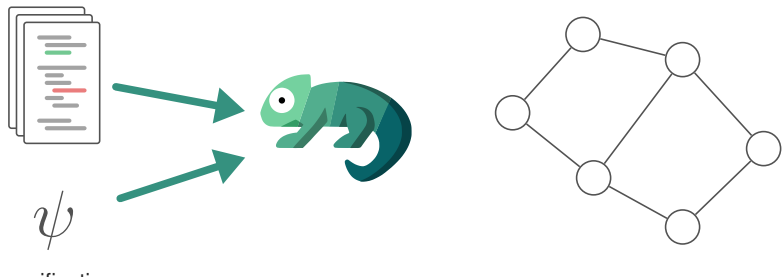

# Chameleon issues temporary BGP commands.

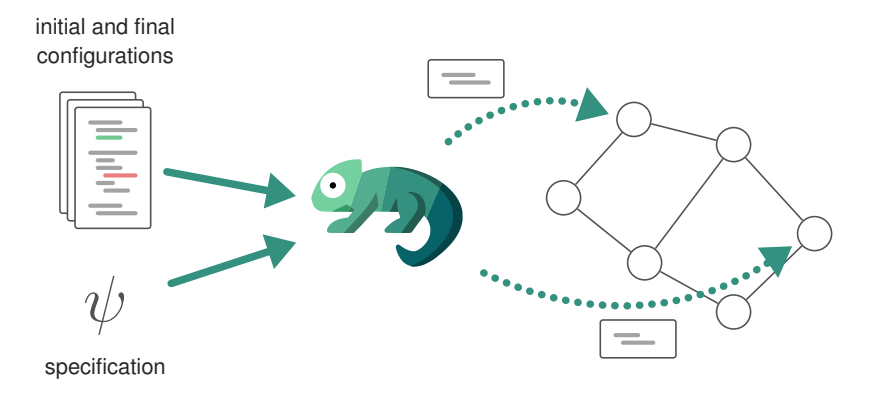

# Chameleon issues temporary BGP commands and monitors the convergence progress.

initial and final configurations

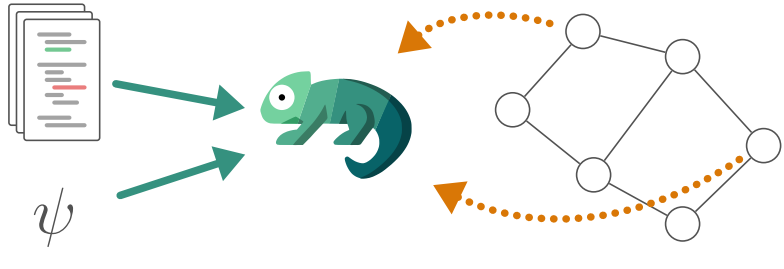

# Chameleon issues temporary BGP commands and monitors the convergence progress.

initial and final configurations

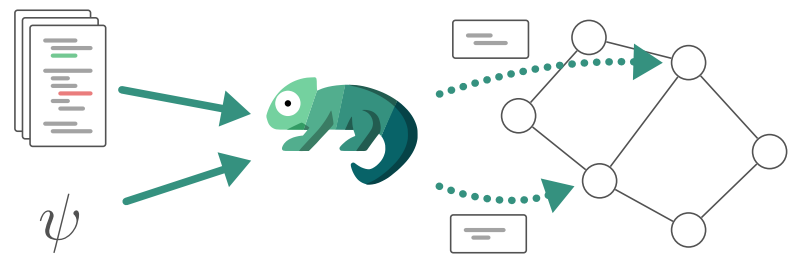

Chameleon schedules and performs reconfiguration within minutes.

Chameleon schedules and performs reconfiguration within minutes.

• Scheduling time is less than five minutes.

Chameleon schedules and performs reconfiguration within minutes.

- Scheduling time is less than five minutes.
- Reconfiguration time is less than five minutes.

### Taming the transient while reconfiguring BGP

#### Tibor Schneider, Roland Schmid, Stefano Vissicchio, Laurent Vanbever

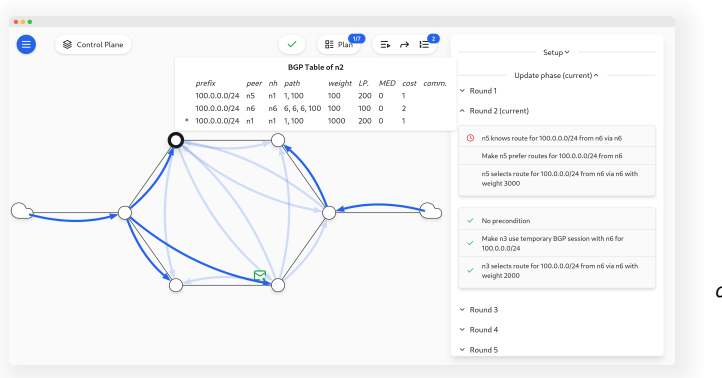

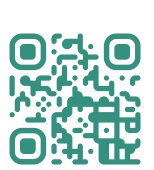

*chameleon.ethz.ch*